## Package 'standartox'

October 14, 2022

Version 0.0.2

Date 2022-08-08

Title Ecotoxicological Information from the Standartox Database

Maintainer Andreas Scharmüller <andschar@protonmail.com>

Description The <<http://standartox.uni-landau.de>> database offers cleaned, harmonized and aggregated ecotoxicological test data, which can be used for assessing effects and risks of chemical concentrations found in the environment.

**Depends** R  $(>= 3.5.0)$ 

**Imports** stats, httr ( $> = 1.4.1$ ), jsonlite ( $> = 1.6.1$ ), fst ( $> = 0.9.4$ ), data.table  $(>= 1.13.0)$ 

License MIT + file LICENSE

URL <https://github.com/andschar/standartox>

BugReports <https://github.com/andschar/standartox/issues>

RoxygenNote 7.1.2

Encoding UTF-8

NeedsCompilation no

Author Andreas Scharmüller [aut, cre] (<<https://orcid.org/0000-0002-9290-3965>>)

Repository CRAN

Date/Publication 2022-08-08 11:00:02 UTC

### R topics documented:

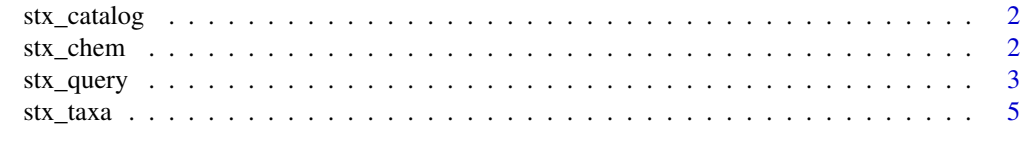

**Index** [6](#page-5-0) **6** 

<span id="page-1-0"></span>

#### Description

Retrieve a data catalog for all variables (and their values) that can be retrieved with stx\_query()

#### Usage

```
stx_catalog(vers = NULL)
```
#### Arguments

vers integer; Choose the version of the EPA Ecotox on which Standartox is based on. NULL (default) accesses the most recent version

#### Value

Returns a list of data.frames containing information on data base variables

#### Author(s)

Andreas Scharmueller <andschar@protonmail.com>

#### Examples

# might fail if API is not available stx\_catalog()

stx\_chem *Retrieve chemical data*

#### Description

Retrieve data on all chemicals in Standartox.

#### Usage

stx\_chem()

#### Value

Returns a data.table containing informaiton on chemicals in Standartox.

#### <span id="page-2-0"></span>stx\_query 3

#### Author(s)

Andreas Scharmueller <andschar@protonmail.com>

#### Examples

# might fail if API is not available stx\_chem()

#### stx\_query *Retrieve Standartox toxicity values*

#### Description

Retrieve toxicity values from the Standartox data base <http://standartox.uni-landau.de/>.

#### Usage

```
stx_query(
  cas = NULL,concentration_unit = NULL,
  concentration_type = NULL,
  duration = NULL,
  endpoint = c("XX50", "NOEX", "LOEX"),
  effect = NULL,
  exposure = NULL,
  chemical_role = NULL,
  chemical_class = NULL,
  taxa = NULL,ecotox_grp = NULL,
  trophic_lvl = NULL,
  habitat = NULL,
  region = NULL,
  vers = NULL,
  ...
)
```
#### Arguments

cas character, integer; Limit data base query to specific CAS numbers, multiple entries possible (e.g. 1071-83-6, 1071836), NULL (default).

concentration\_unit

character; Limit data base query to specific concentration units (e.g. ug/l - default).

#### concentration\_type

- character; Limit data base query to specific concentration types, can be one of NULL (default), 'active ingredient', 'formulation', 'total', 'not reported', 'unionized', 'dissolved', 'labile'. See [https://cfpub.epa.gov/ecotox/pdf/](https://cfpub.epa.gov/ecotox/pdf/codeappendix.pdf) [codeappendix.pdf](https://cfpub.epa.gov/ecotox/pdf/codeappendix.pdf) p.4.
- duration integer vector of length two; Limit data base query to specific test durations (hours) (e.g. c(24, 48)). NULL (default).
- endpoint character; Choose endypoint type, must be one of 'XX50' (default), 'NOEX', 'LOEX'.
- effect character; Limit data base query to specific effect groups, multiple entries possible (e.g. 'Mortality', 'Intoxication', 'Growth'). See [https://cfpub.epa.gov/](https://cfpub.epa.gov/ecotox/pdf/codeappendix.pdf) [ecotox/pdf/codeappendix.pdf](https://cfpub.epa.gov/ecotox/pdf/codeappendix.pdf) p.95. NULL (default).
- exposure character; Choose exposure type, (e.g. aquatic, environmental, diet). NULL (default).
- chemical\_role character; Limit data base query to specific chemical roles (e.g. insecticide), multiple entries possible. NULL (default).
- chemical\_class character; Limit data base query to specific chemical classes (e.g. neonicotinoid), multiple entries possible. NULL (default).
- taxa character; Limit data base query to specific taxa, multiple entries possible. NULL (default).
- ecotox\_grp character; Convenience grouping of organisms in ecotoxicology, must be one of NULL (default), 'invertebrate', 'fish', 'plant\_land', 'macrophyte', 'algae'.
- trophic\_lvl character; Trophic level of organism, must be one of NULL (default), 'autotroph', 'heterotroph'.
- habitat character; Limit data base query to specific organism habitats, can be one of NULL (default) 'marine', 'brackish', 'freshwater', 'terrestrial'.
- region character; Limit data base query to organisms occurring in specific regions, can be one of NULL (default) 'africa', 'america\_north', 'america\_south', 'asia', 'europe', 'oceania'.
- vers integer; Choose the version of the EPA Ecotox on which Standartox is based on. NULL (default) accesses the most recent version.
- ... currently not used

#### Value

Returns a list of three data.tables (filtered data base query results, aggregated data base query results, meta information)

#### Author(s)

Andreas Scharmueller <andschar@protonmail.com>

#### <span id="page-4-0"></span>stx\_taxa 5

#### Examples

```
# might fail if API is not available
stx_query('1071-83-6')
stx_query(cas = '1071-83-6',
          duration = c(48, 120),
          concentration_unit = 'ug/l')
stx_query(cas = '1071-83-6',
          duration = c(48, 120),
          concentration_unit = 'ug/l',
          endpoint = 'XX50')
```
#### stx\_taxa *Retrieve taxa data*

#### Description

Retrieve data on all taxa in Standartox.

#### Usage

stx\_taxa()

#### Value

Returns a data.table containing informaiton on taxa in Standartox.

#### Author(s)

Andreas Scharmueller <andschar@protonmail.com>

#### Examples

# might fail if API is not available stx\_taxa()

# <span id="page-5-0"></span>Index

stx\_catalog, [2](#page-1-0) stx\_chem, [2](#page-1-0) stx\_query, [3](#page-2-0)  $stx\_taxa, 5$  $stx\_taxa, 5$